JAN/FEB 1988

**COLLEGE SE** 

VGL VI:NO.2

SINCUS NEWS the newsletter of the Sinclair Computer Users Society 1229 Rhodes Road Johnson City, New York 13790 --------since1982------------------

1988- Good Grief, Already!

-Days, weeks, months go by and I hardly pay attention, then POW another year, another decade, another time marker goes by and it seems impossible that the date, copyright on the screen could be that old!

and workers and the contract the contract of the contract of the contract of the contract of the contract of the contract of the contract of the contract of the contract of the contract of the contract of the contract of t

-Hi and thanks to all user groups in our swap network. We pass on information from all sources to our members. We (who help put out the newsletter) need the help of ALL subscribers to write articles for our letter. To keep up our and of the exchange we continually need new input.

-Nov Meet- Vestal Library, 9 present, discussions on TS topics, Dave Schoenwetter, presiding.

-Dec Meet- Vestal Library, 7 present, demos of Bill Jones' Word Processor by Clyde Tackley and a demo of Hai Sohn's QL. Hai Sohn noted lack of on/off switches on his new QL due to British wall outlets have own on/off switch. Discussions on packet radio, local BBS situation, and need for local member participation in meetings and newsletter input. Dave Schoenwetter presiding.

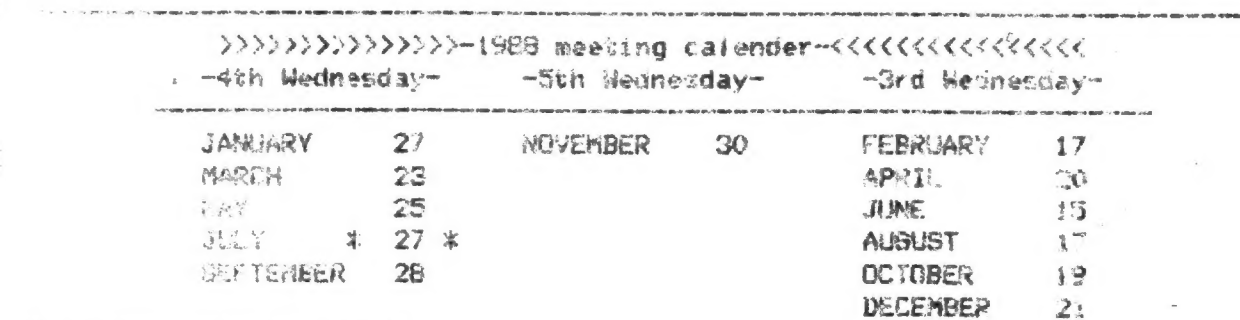

w m local dues due month!

GET A SEPERATE CALENDAR NOW-MARK IT WITH THE ABOVE DATES AND YOU WILL HAVE A REMINDER THE CORRUST THE UPCOMING YEAR, MEETS START AT 7PM- AT THE VESTAL PUBLIC LIBRARY.

-John Colonna. STRUIS Tape Swap coordinator reports a brisk business in the tape swap program. There #3 is still under construction. Since John has oche disc. his time is wrapped prop learning a whole new world of computers. For Clice, disc users the swill mades will be available at cost on (DDDS) disc, a member with a Larken system som do likewise, so contact John at: 20 Guilfoyle Ave., Binghamoday AY 15903, for info send along a SASE(self addressed stamped envelop)  $10^{\circ}$  a  $1.1$   $1.90$   $y_4$ 

heat dohay SINGUS Tape Librarian (2068) reports his defection to start and the Stindlass GL. Hai wonders if any other Atari users are interested in meatring with www. Rit perhaps swapping info via the newsletter. Bood point How wher user groups are strated with other computer users with varying degreas of matches.

-TDM has a review of the Z88 in fatest issue, it is an on hands review, and this<br>is part one, first impressions. Get the magazine and read it. Time Designs<br>Magazine, 29722 Hult Rd., Colton, GR 97017.

-Jullie-a doll, a computer, hi tech toy, light sensor, temperature sensor, voice<br>recogntion, and extensive vocabually. This years Christmas toy hit, a computer<br>that looks cute, and Dad wont get to play with it. Is this pro

"received from Joan Kealy: 12-1-97

Dear Paul,

I said I'd let you know how good Dan Elliott I Rte. 1, Box 1171,<br>Cabool MO did with my ailing 2068. He not only fixed 2 dead keys, but<br>cured its inability to work with Magnavox Monitor. The TS2068 had been<br>back to Timex Se

J.K. J.W.<br>NOTE: letter received about two months from time info published so there is a cood turn around time I about 3 weeks and \$15 ]. Good words on Mr. Elliott's<br>scrvice from Rod McGowan of Oregon City, OR. As his reputation builds, he maybe<br>be swamped with problem 206Bs, and service may slow, be patient,

-received from D.G. Smith:  $\cdot12 - 23 - 87$  $Sir(s)$ 

> Have you anyone in your group that might be willing to correspond<br>and answer a large variety of questions? A few would be things like,<br>how can I interface my TS1000 (or TS1500) to a full size printer? (I<br>have a DIGITAL EQL Plugged on the back? Etc.

> > Thank You — D.G. Smith R.415 Stone St. Johnstown, PA 15906

-All you with out modems, or those of you who dont use the one you got, you are missing out on a 600D thing. BBSs are generally FREE to users, but realize someoody has the extra change to purchase a computer and all the p

-TCCS BBS- 8-N-1 (607)765-2118 24 HOURS 7 DAYS A WEEK; SINCUS CONFERENCE; GROUP<br>Password for next two months is "clive". With all the yahoos not with TS<br>computing leaving their clever comments on the SINCUS conference, thi

thent to get into plotting? Check with John McMichael, 1710 Palmer Drive,<br>Laramie, WY 82070 He has a plotting package for a VIC-1520; his interface and<br>Pic-Plot utility software, for \$30.95: other combinations for lesser p 坌

### ZX81/TS1000 Tips -thanks to Don Lamen, Windsor, NY

A method of loading and stopping an autorun program, domated to the readers of SYNC magazine several years ago by Charles R. Byler, Capt. US Army. Follow **EDAGE SELVISE** 

Have your program tape positioned at the beginning of the silent period  $1)$ with the recorder in the PLAY mode and the PAUSE button down. After pressing KENTER> allow about 2 seconds for stablization then release the PAUSE button.

 $2)$ Direct Command FAST (ENTER)

 $(3)$ Direct Command RAND USR 836 <ENTER>

When you get the report code C/O at the bottom of the TV screen, stop the  $4)$ tabe.

 $5)$ Direct Command SLOW (ENTER)

6) Direct Command <ENTER>

 $7<sup>2</sup>$ If listing hangs up on a REM line of machine code, then using direct command LIST n <ENTER> (where n equals one greater than the number of the REM line).

A method for deleteing a block of consecutive lines from a BASIC program. Let's suppose that you have a program which you want to change by deteteing everything after #287 up to line #500 but not including line #500.

The steps are as follows:

 $1)$ Add these five lines

288 LET S= PEEK 16425 + 256 \* PEEK 16426-50

 $2B9$  LET  $\exists$  =F-S

290 POKE S + 1, INT (L/256)

291 POKE S, L- 256 \* PEEK (S+ 1)

292 STOP

 $2)$ Add these 2 lines

498 LET  $\epsilon$  = PEEK 16425 + 256 \* PEEK 16426 + [ 10 + number of digits in the line number of the first line that we added (ie. 288) ] 499 60TO 288

Use Direct Command BOTO 498 <ENTER> ( You will get report code 9/292 on  $3)$ the TV screen )

 $4<sup>3</sup>$ Use Direct Command 288 <ENTER>

 $-81s, 1000s, 1500s$ 

-COMLINK I a plug in modem interface for your TS machine. 300 baud, software in onboard memory, no loading problems!-write to A. Eckhardt, 918 Anna Street, Boalsburg, PA 16827, \$54.95(PP)

#### $-81s, 1000s, 1500s$

-ZX-Term\*80 modem software for your Westridge or Byte-Back modem. Many, many features, up to 80 COLUMNS, upload/download, only 4K of memory, usable with any size RAMpac. \$24.95 write to Silicon Mountain Computers, C-12, Mtn. Stn. Group Box, Nelson BC Vil. 5P1, Canada (604)352-1668

Desk-Top Publishing on the TS2068-see ad this issue by S D Lemke

1988 ComputerFest see ad this issue by Jack Williamson

-Videos! MINX-FAIR SEMINAR TAPES(this past fall!) from RM6 Enterprises, 1419 1/2 7th Street, Dregon City, OR 97045 (503)655-7484; 1-6 hour VHS tape for \$15.95 (PP) Speakers-Syd Wyncoop, Michael Carver, Harvey Taylor, Wilf Rigter and others!

3

-MORE Videos! 2d Annual Midwest Computer fest of seminars and of the fest! Write SMUG, POB 101, Butler, WI 53007 for list of seminars and prices, Beta or VHS; also 2nd book on mc programming by Dr. Lioyd Dreger, for \$16.95 + \$1.50 skh.

<sup>A</sup>couple issues ago there was a request for ROM addresses in the 2068 which corresponded with certain Spectrum commands. We had two responses from members, and I will inctude them in this issue for your information, if I can obtain permission from the people at SYNTAX, or from the author Nazir Pashtoon, of the LIST Group. It was in the final issue or issues of SYNTAX (Vol. 5, #10) Oct '84.

ee KEE \* KX WANTED ¥ KK \*¥ ¥ K KX \* SPECTRUM ROM DISASSEMBLY \_\*  $*$  by Ian Logan \* Please write to: Richard Hurd x \* POB 153 x x POB 153<br>x Warrenton, OR 97146 x \* \* \* \* \* \* WANTED \* \* \* \* \* \* \* \* -~From R. Hurd: 3" Maxell discs going for \$33.50 per 10 from Green Tree Computer Supplies 11 Osage Road Rockaway, NJ 07866

\_ -Taxes! How to figure, write: Herb Bowers, Sr.,2588 Woodshire Circle, Chesapeake, VA 23323 (204)487-5924 "W-4 Program how-to figure Employee Withholding"=\$7.00 (PP); "The NEW Tax Law and You", \$7.00 (PP), or both for \$12.00 (PP). He also has a income tax preparer program for \$29.50 (PP) called "QWIK-1040". More! write Herb!

-The F.C.C. "Federal Communication Commission" has been mulling a \$5 per hour tax on ontine telecommunication information services, like GEnie, Source and Compuserve. Of course if the tax is imposed, the cost will about double current online fees to the home user. January 1, 1988 is the start up date for the extra charge. Write to the F.C.C. and your congressman and your senators, and let him know your feeiings, it may not be too tate to have them suspend the tax.

Hello and Thank you to the following RENEWING members: Jim Kerr, Dottony ILL; Jack Deuber, Casselberry, FLA; Don Lambert, Cedar Rapids, IA; Gerhard Meyer, Oceanside, NY; Laurie Futreil, Tucker, GA; Marinus Heuseveldt, Lantanay FLA; Lowel! Heine, Minneapolis, MN; James Wilson, Akron, OH.

In reviewing several old newsletters, there are a lot of names of users and user groups no longer heard from. Where do they all go? . Computer users are individuals, and the reasons for purchasing a computer range far and wide. The reason for quitting could be; lack of interest, time, money, Space, spouse, movement to another systemy or complete dissatisfaction with computing. Our TS computing is a tremendous investment in time and learning effort, and with the instant gratification demanded by manyr a Cray II isn't fast enough. The reasons for staying, curiosity, mind strecthing, a challenge, a fun hobby, keeping <sup>a</sup> useful tool. The ideal of some is to build their own system, others to buy the best, and others to make the most out of what they have. We are shedding the game players, the superficial, the "in" types, we are getting down to the HARD core TS and Sinclair computer users. Anyone who has expanded their system has <sup>|</sup> had to learn anew, try, experiment, and redo or rewrite the manual, has had to use their grey matter on anything brought or homemade. Any program copied out of a magazine or book has to be debugged which teaches BASIC and frustrates. many. A relatively simple matter for a brand name computer owner to add a disc; is a complex and for some an expensive undertaking. Modem users have tackled a. new frontier with handholding by co-users, shared info from users around the  $\mathbf{H}$ 

——— country, not an 800 number. The whole picture of the modem user and what and where to go was put out, not by a national publisher; but by a couple of guys who got the ball rolling, not once but twice. The same with commercial software, 'bugs and printer and disc problems are not solved by the vendor, but by the user or his network of friends. Our numbers maybe fewer, but the friendliness of the. remaining few is higher. Fewer users, fewer vendors, fewer manufactors but a closeness of the TS community which would.never happen in the sople or atari or ibm world. Though I haven't been to a TS computerfest yet. Chave seen videos of fests past, read of the crowds, seen pictures of the pariicipants, and enjoyed the atmosphere from afar. Our local group has been Srom the start a nationwide group, as some of the early writers were from Alabama to New York City, today we enjoy the efforts of people. from Germany to Oregon, Texas to Canade. I predicted the TS groups would be history by now, and that the only place to find a TS computer would be the garage sale. With three disc systems, 300 or 1200 baud modems, ramdisk potential, two nationai publications (Time Designs and Syncware); Gis and 768s, over thirty active user groups, TS Computer fests, and many BBSs and Timex conferences and many, many 2ctive and supportive vendors, 1988 will be another year to show how wrong I was in my prediction. Support your local user group by attending, paying dues and participating. Support your vendor by telling him where you saw his ads, by telling others of his service and by not pirating software. Support your BBSs by learning how to use it, use it, say hi and thanks to the sysops, and donate some bycks once in awhile. Subscribe to newsletters, magazines, and write to the editors, write a review or an article. You'll get more out of it, by putting a little more in to the TS community.

Newsletters, BBSs, magazines are our only way to support the individuals far from a user group. Let's use these connections in a positive way and soon we all be looking ahead at the 1990s and and still enjoying our TS computers!

From all of us here at SINCUS-Hi, Happy New Year, we appreciate reading your newsletters, we thank the many corresponding members for their support and hope to hear from you all in the new year.

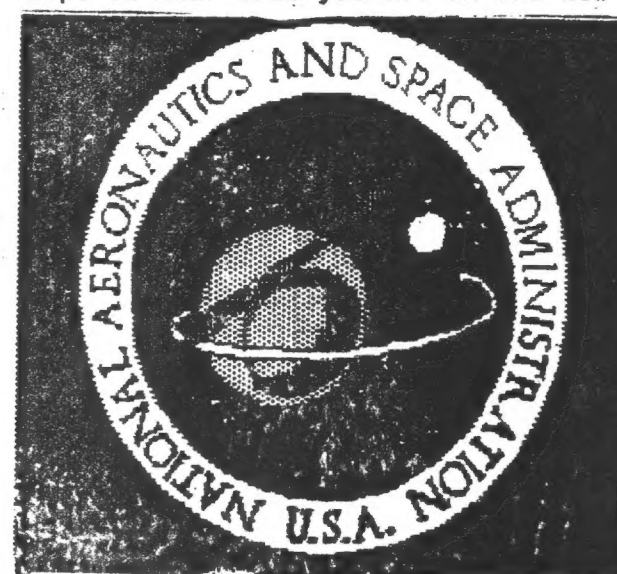

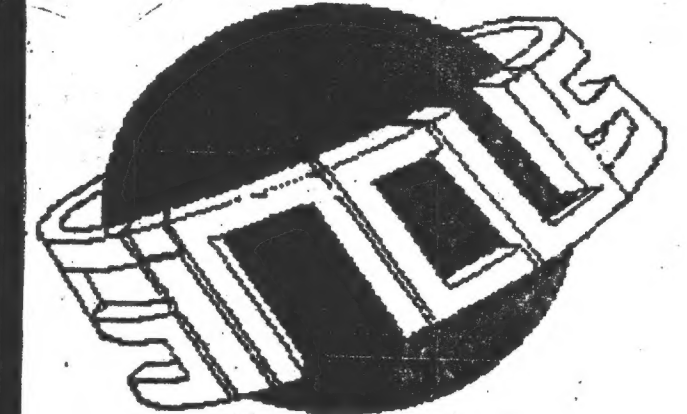

Augmented<br>Lunar Module

HIiZ °¢. 1988 ought be an interesting year- join in get active in a user group, learn something new!

#### Book Reviews

POWERFUL PROJECTS WITH YOUR TIMEX/SINCLAIR

by Jim Stephens, available from WMJ Data Systems, 4 Butterfiy Dr.,Hauppauge, NY 11788, \$6 + \$2.95 S & H.

This boek came out in 1985 with no more fanfare than expected from a major publisher recently orphaned computer and indeed, it covers an area that has not really fulfilled the prophecies for the TS computers, controlling "the real world". Not to make projects too mundane; this book includes robotics.

For the techtype father there are projects for son or daughter's science fair; you can throw in a speech synthesizer to humanize that robot made from hobby shop parts and possibly an old typewriter. Stephens says, "It gives you a special sense of accomplishment to see your old typewriter scuttle around the room, picking up objects and dropping them into your hand." I think I see a way to establish detente with your computer widow.

But, frankly, this book maybe of greatest use to the non -hardware hacker, for apparently the years have winnowed out most of the non-technical TS hobbyists. The remaining 10% still electronically unenlightened are thrown constantly into "hmms" Cvisualize the polyphonic variety of Mandarin Chinese) while reading SWN or 73% of newsletter coverage; but the very worst is. conversing with the EEs. This book is directed most prominently to the TS2068 but adaptable to TS1000 and i500.

Especially helpful is the profusion of illustrations, photographs, mini-schematics--an average of one per page. . Abstract theory with electricity is difficult but because this book is written at the application level, Stephens explains and shows what a breadboard is, how to wirewrap, what a dozen or more ICs look like. The last time someone described a board with socketing, "hmm". Now I know exactly what it is. By page 62 I yearned for my own VOM and solder pencil.

Vocabulary, concepts, excellent explication of electrical terminology may be unneeded by 90% of the T& hobbyists still hanging in, but they have kids and wives. Some software, hardware, a programmable stereo system, garden sprinkler, model railroad, or a touch of microbotics might be just the thing to involve some non-techies you are very involved with.

#### --Joan Kealy

Ed Note: Thanks Joans if you have a hi or fow opinion of a book or software for your TS computer, write a little review of it, share your views, it will stir someone to buy it and use it or to avoid it and save some money. Use Joan's review as a neat how to write a review if you've never done so since high school! Joan belongs to 23 user groups and if. you have gone through our stack of newsletter swaps you will see her name in virtually every issue. Thank God there are several good people like Joan out there making life just a little bit easier for newsletter editors!

6

# DATA TRANSFER ON THE SERIAL PORT

Many users now own or have access to more than one computer and .find one may have certain advantages over another for creating and editing data files. At times it is easier to create a file on one  $\cdot$ system but another may offer more flexibility for printing or storing these files. Sometime we may just have used one. for a long time and have many files saved when along comes a new system with different<br>storage medium or incompatable formats on the same medium. To save the time of re-entering the data again it is much simpler to just send the file to the-other computer.

This procedure can be quite simple if both computers have a serial port and communications software. The data rate can be increased to whatever speed the computer can handle. To use the serial port a small inexpensive piece of hardware must be added "THE NULL MCDEM".

The null modem is nothing more than a cable with some signa! wires crossed to "fool" the serial port into thinking that it's communicating with a serial device. The only electrical connection between the two computers can be accomplished by three wires, GROUND or COMMON, TRANSMIT DATA and RECEIVE DATA. However the serial port and the communications software need some other conditions before it can establish the connection. It is therefore necessary to jumper outbound signais back to the inbound signals. For my version of the null modem I will show the pin numbering for the 25 pin D-shel! connector. Your pin configuration may differ but connecting the same signal wires as shown will produce the same end results.

THE NULL MODEM

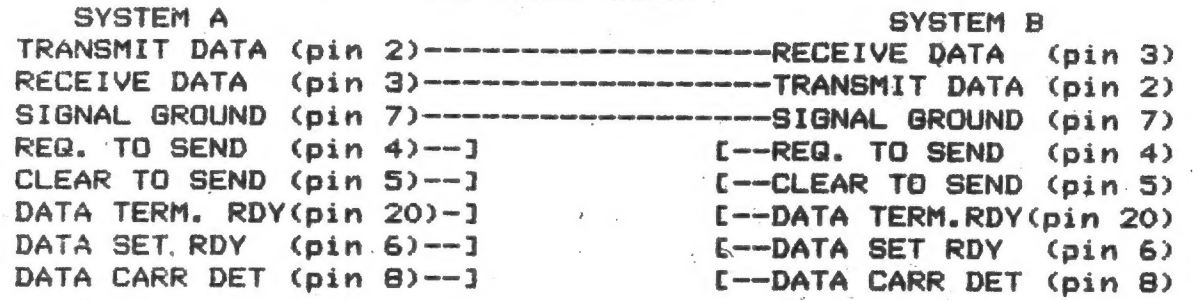

Each system will activate the REQ TO SEND and the DATA TERM RDY line and the jumpers will activate CLEAR TO SEND, DATA SET RDY and DATA CARR CET. If your system does not have al! of the above !ines Present on the -serial port then they can be omitted on the nuil modem.

Both systems must be operating at the same speed (baud rate)and parameters (8,n,1). Up and down loading is now done to transfer the files, use simple buffer transfers or XMODEM if error checking is desired.

## 'Dave Schoenwetter SINCUS 1988

Ed.Note: Dave uploaded this article from his IBM-PC to the local BBS,<br>TCCS as a text file. I then downloaded it, "NULMODEM.TXT" via Xmodem<br>and Mterm (Casby's Loader V Program) saved the file to tape, ran it<br>through Casby's

# T7S Computer  $\frac{1}{2}$ Fest **News** Zeca

How about the best  $\overline{a}$ by Joe Williamson

in America and next spring it will be one better because the next major TS Computerfest will be held there in Orlado just minutes from Disney World, Sea World, Circus World, and most all ma jor attractions of Florida. Central attractions of Florida. Florida<br>Florida<br>Florida is one of the most popular<br>most popular<br>most popular vacation s<br>F

Sinclaire User Groups of Florida sre Presenting Sug State Inner/Shellar Winnerfest /Bonest Merch 4, 5, and represent the most match 4, 5, and represent the state of the state of vacations of the state of the control of the state of the state of the state of the state of

enough to wulm, yet much cooler than the hot, stitly summer<br>Winterfest warriot itself is providing discount rates for or<br>Winterfest warriot itself is providing discount rates for or<br>Hottar fest, three large pools, jacuzzi, March course, three large pools, jacazzi, and child's and in 11<br>hosted, health club facilities three remembrance and five bars.<br>heated, health club facilities three remembrance and five bars. in central Florida dier than th with four lighted tennia .<br>is usually is usually in the controller order order order order order order order order order order order orde<br>in the controller order order order order order order order order order order order order order order order o

The meeting rooms are larger than the ones at the last Midwer Combing rows are langer than the ones at the last top (method)<br>its diving Windorfest's goern a convention rate of spor marries top<br>in allowing Windorfest's parting computer classes?<br>For allal wand to paying at previ include:

who would like to ghere a room. Please let us know when you register. Advanced reservations are now being accepted by sending your name(s), addrese and phone number tor sending your name(s), address and phone number to; To help To help cut costs, we will be trying to match up people who we will be trying to ma up people g

# 249 N. Harden Ave.<br>Orange. City, FL 32763 Bunstate T/B Winterfest '88 Orange. City, FL 32763 Z49 M. Ha 249 N. Harden Ave.

the door will be 98 straple, and 912 family. Fees for users any<br>groups having a teble at the fees will be 910 per table now<br>spread 925 per table at the door. See Are 450 per table now<br>and 925 per table at the door. So our checking F<br>F for early reservation **ACCOUNT** to make things easier as they are one of the i<br>A \$12 fax 89 family, Fees

 $\hat{\boldsymbol{\epsilon}}^k$ 

to the above address or call our BBS at (904) 773-0093, 300 baud, 8-1-N, Always open. For those who register early, we will be having a drawing to win a free room at the marriott for one Night. y host groups. having a drawing to vin a free room at the marriott for one<br>having a drawing to vin a free room at the marriott for one nt ghit. For more information you can either pag.

Drive.<br>This allows though Friday and 9AM to 2014-2010 putured Florida error from the Carry Construction of the Carry Construction of the construction of the construction of the construction of the construction of the cons we have negotiated with a travel agency to provide us with the best possible rate from anywhere in the US. Travel arrangements « real bargain compared to what a taxi would compare in the compared to what a taxi would compute real bargain compared to what a taxi vould cost Ground transportation will cost an additional 910 round trip ground transportation or car rental to get to the Winterfest.<br>Ground transportation will communicate the the Winterfest. are interested in travel reservations to the guess that you<br>Timex/Sinclair Winterfest, Also, let them know whether you need<br>ground transportation or car rangel in the mow whether you need be made by calling (-800-227-1360 outside Florida or energy car<br>though Friday and Florida between 7:30 AM and 7PM EBT, Monday<br>though Friday and Florida between 7:30 AM and 7PM EBT, Monday<br>traditionaled in traval remembrisc For those people who are planning on flying, ò.

covering hopefuli; all aspects of our computers, a svap room, minor replaces. We will have available replaces.<br>Interfaces is computers and interfaces. We will have available replacement to replace the replacement tribute<br>S come SCLD's for both! of the planned activities and 2068's include feminars include feminars include feminars include feminars include feminars include feminars include as vell as replacement

to uver and vendors participating it national with the transportation in the transportation of the several with favorable responses. Those vendors we alreagy favorable responses. Those vendors we alreagy have cell and the of the inter have both internationa! Because national draw of the area, i baatin  $\frac{1}{6}$ 

Foote Software, Gulf Micro Computing, John Oliger Co., Larken Electronics, Markel Electronics, Quantum Computing, RMG Enterprises, Time Design Magazine, Sharp's, Variety Sales, AERCO, & Zebra Systems. All the Contract of the Contract of Contract of Contract of Contract of Contract of Contract o AFR Software, Systems. Clifford I  $\frac{1}{2}$ Curry Computer, è

local with surplus drives, power supplys, capier<br>with surplus diak drives, for surplus electronic Tor sale. This is only We also plan to have seed as stores power supplys, cables, etc. available ember and we do expect more and more? November and us do expect more and more.

We have had four organizational meetings so far with the month in the maser 6. We generally meet on the first fiuld the month in the month in the month in the area. For place, Tf you are in the month in the month in the area. For place, The month in the area in the area in t of orlando, and the TASBAM Microcomputer). rlando ar meet<br>Eest on please call t If you are in the area and would inleve, please call the BBS.<br>Input please stop by, Included is a proton of our "condities"<br>where please stop by, Included is a proton of our "condities"<br>(Jacksonvilges members of the North

If you need move information, please contact the Winterfest BBS or write to the address above. Bee you there' Start plenning now for the vacation of your life! é

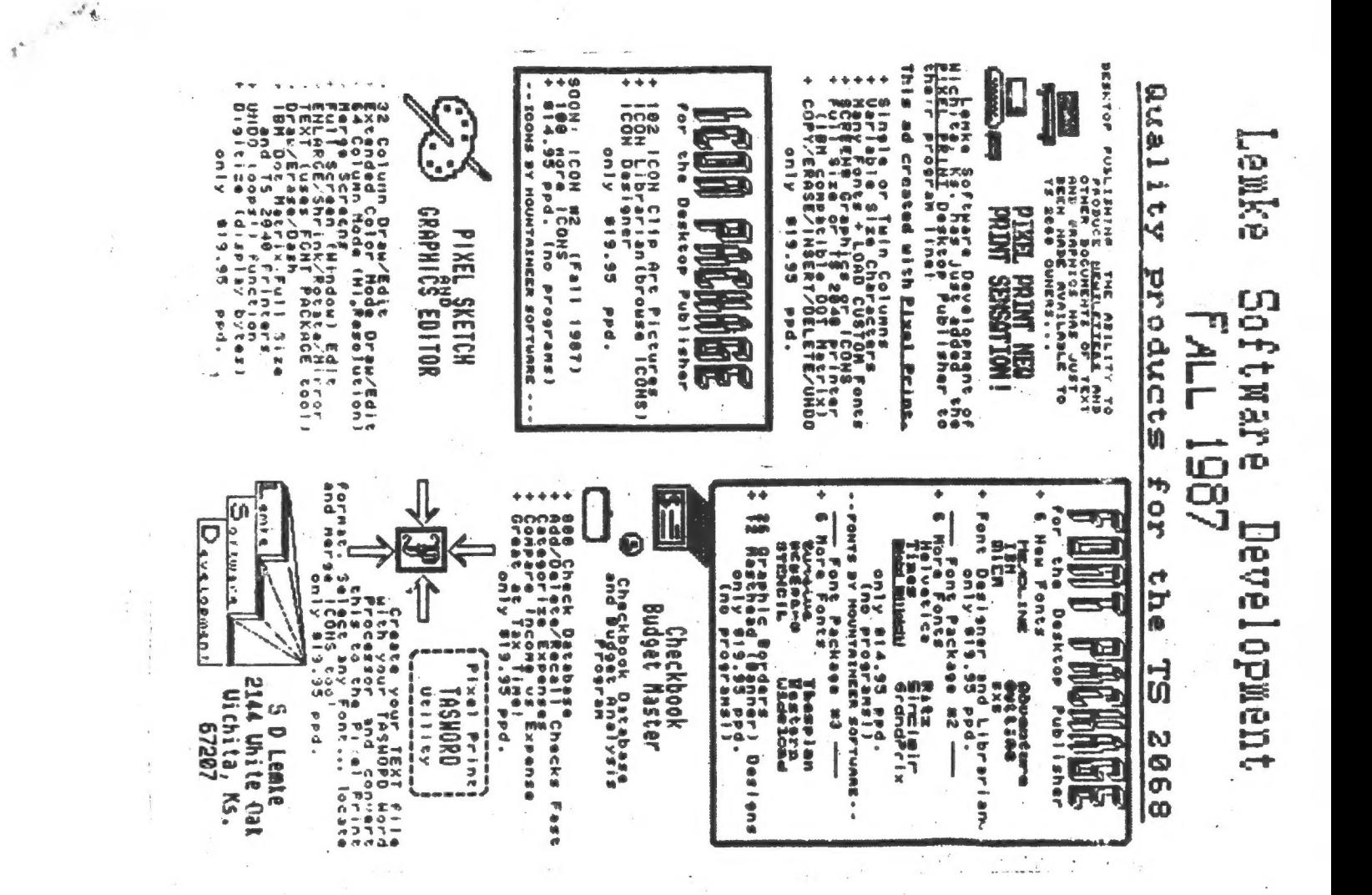

QZX pubishes articles, news, and programe on the use of all<br>the Sinclair computers for communications. Most of<br>subscribers, who come from all states and over 20 countries, are published a 60 page index book. stations. FAGIO ANAMENTE ANO DER MIRIT MINGINIT CONDIMENTE IN **STARS TELEVIS Poper inter-ZON**  $620$ , national Sinclair computer nearly term instituted 50000000 000000000 88888888 **Coopera DO** NEW PRODUCT ANNOUNCEMENT Las Cruces, New Hexico g ZZZZZZZZZZ<br>22222222 ZZZZZZZZZ<br>ZZZZZZZZZ  $\frac{2}{2}$ N  $\ddot{\phantom{0}}$ N **xxxxxxxxxxxxxxx XX**  $T = 5$ Bo Barry<br>Editor **G/NHOM** 

ă sis is the second term of the second of the second of the second second terms is the second of the second conduction of the second second second terms is the second second terms in the second second second second second se computer **STATES AND THE STATES SERIES AND THE STATES AND ASSESSMENT OF A STATES AND THAT AND THAT AND THAT AND THAT AND THAT AND THAT AND THAT AND THAT AND THAT AND THAT AND THAT AND THAT AND THAT AND THAT AND THAT AND THAT AND TH** ã **DOTALING DY ABACIDO AULOR COILA ALLOR ANIDOLIO ANGLORIAN CHARA ANGLINA ANGLINA ANGLINA ANGLINA ANGLINA ANGLINA** The Index book  $\frac{1}{2}$ **WIGN9**  $rac{1}{2}$ mith handl ing? **SPOCIFIC**  $\frac{1}{2}$  $\frac{1}{2}$  $\frac{4}{3}$ 

**Padio** 

 $\frac{4}{3}$ 

Las Cruces, NH 88681 2025 O'Donnell

5376 07-02-87 TS2068 proportional printing program JLOFILEO.BAB 1536 11-25-87 0119er's Disk Drive I/F LOADER-TSXAd 5760 05-23-87 Good minefield game for Timex - TSXm BASIC PROGRAM FOR NTENN TEXT PRNTNG LLIST AND LPRINT DATA BENT TO MODEM 9728 10-20-B7 Hallowenn game for TS Users-T8Xmodem Sonx20-97 Disalie # pile # averment8xmcdm anssammant SINCUS Tiedx/Sinclair Directory Jammannamanna 2016 11-24-07 Help file for Disaer 00 1/F-TSXnodem ALTER KTERN TO UBE AERCO CENT. 1/F Join the SIMCUS Conference (J 5) Then File Directory #8 (F 8) 1024 11-01-87 TAPE BACKUP UTILITY-LARRY KEWNY-BPX TIMEX MTERM BUFFER TEXT FROM TASH 640 07-03-87 line by line checksum for listings . BA! =Conference Security BASIC LISTING FOR BUFFUTL. BAS 03-20-87 SINCUB files 64 column print  $<< 1$ Volce: (467) 785-0372 Data: (607) 785-2118 Rennings PCBoard version 10.0 with YNODEN A GRADEBOOK FOR TEACHERS GAME for TIMEX directory PCBoard Software - Ver. 10.0 - 01/08/86 le Cities Communication Bystem<br>Now Running 24 Hours a Day!! CHECK BULLETIN 1 FOR. HORE DETAILS **Biorhythes program** Your SYBDP is Scott Miltsey You have reached'... **How System Hours:**  $24$  Hours a Day<br>7 Days a Hees: .TXT=Text 1987 10-01-80 7424 02-23-86  $128$   $09-14-85$  $00 - 07 - 05$ 5760 08-06-85 TICTACTO.BTS 17734 10-02-80 08-07-85  $00 - 07 - 05$  $O8 - 06 - 85$ **Triple** .BAS=TBXaodea 1792  $\frac{1}{2}$ 1096 2560 2688 《《易首》: OLIGHELP. TXT HALLOWEN. BAS COMPRINT.DOC PRTPATCH.DOC TASTERM.DOC BIORTMS.BTS BUFFUTL.DTS BUFFUTL.LST ANTHEM. BAS BUSTER. BAS **KESPPP-BA! GROBK.BTS** TYCHK.BA! MTERM. TAS BACKUP. ! 64COL-P Film Directory #9 (F 9) .BASuTSXmodem .BTS-MAx .TXT-Text<br>-BTS-MAx .TXT-Text B96 03-01-87 Pie chart with up to 18 dividions-Xm へ<br>- Strates - Trans - William Alling Industry<br>- Strates - Trans - William Industry<br>- Strates - Trans - Trans Industry<br>- Strates - Trans - Trans Industry 5504 03-24-87 Review of Casby's Loader V comm. pro game for Timex-Xmodem I280 02-19-87 Reads tn Spectrum mode-Xmodem 2304 09-06-87 Math practice for kids-Timex Xmodem 1024 07-23-87 Hex/decimal conversion program-Xede B192 04-03-87 3D tistactie game with 3 levels-Xmd Eddarian-Kasar S-201001 - From Hadden Program Partian-Kasar 2048 03-23-87 Checkbook balancer for Timex-Xmodem 768 03-01-87 Football prediction program - Xmodm 9088 11-27-86 Traditional game for Timex - Xmodem Word game for the Timex 2068 - Xmdm 5760 02-08-87 Review of 'Guide to T/S Telecommun. 2578 03-21-87 News of T/B Computer Fest May 1987 3072 11-22-87 Flag display and Nat. Anthem TBXmd printer 3456 11-21-86 Life Insurance Estimator - Xmodem 9832 02-13-87 Animation in BABIC for T/B Xandea Personer 1152 11-11-86 Golf game for Timex with Xmodem "DRAWING PROGRAM WI'LL UNSIDY Info on featival for Sinclair O4-29-86 Makes certificates with ZX Prints 3D Words with 27 N PCBoard (TH) - Version 11.8a/E3 - Node<br>YOU HAVE CONNECTED WITH THE DOMAIN OF: Description PCBOARD 11.8a/E3 at 300 % 1200 baud  $\frac{1}{2}$ I 754-3420 and 687-4346 5760 02-17-87 Good minefield  $\frac{1}{2}$ 1966 03-27-86  $04 - 21 - 86$ ł 4230 01-21-87 1408 11-11-86  $\frac{1}{2}$ Date  $(607)$ . 1538 15344 **Size** MATHPROB, BAS HEXDECCN.BAS **3DTCTCTO.BAS** PIGPICKS. DAS LFINSEST. BAS LODERVRV. TXT CHECKBAL.BAB PIECHART.BAB TAPEANLY. BAS **TSGUIDRY.TXT 3DWORDS.BTB** MESSIAH. BAS TICTAC2.BAS HANGCAT. BAS CERTHKR. BTS ANTHEM.BAS **BUSTER. BAB MOTION.BAS ISFEST.TXT GOLF.BAS** DOODLEJO **FESTNEWS** 电电阻器

an 2068

 $\ddot{\phi}$ 

N